# Сведения о наличии оборудованных учебных кабинетов,

## объектов для проведения практических занятий

### Код направления подготовки: 23.02.07

Наименование образовательной программы: Техническое обслуживание и ремонт двигателей,

### систем и агрегатов автомобилей

#### **Сведения об оборудованных учебных кабинетах**

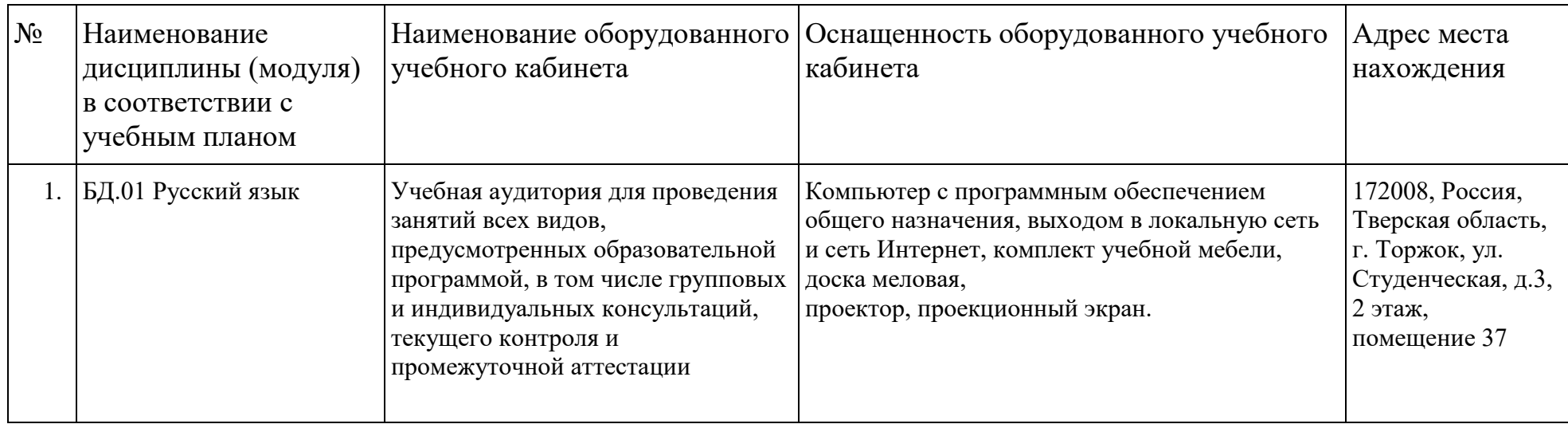

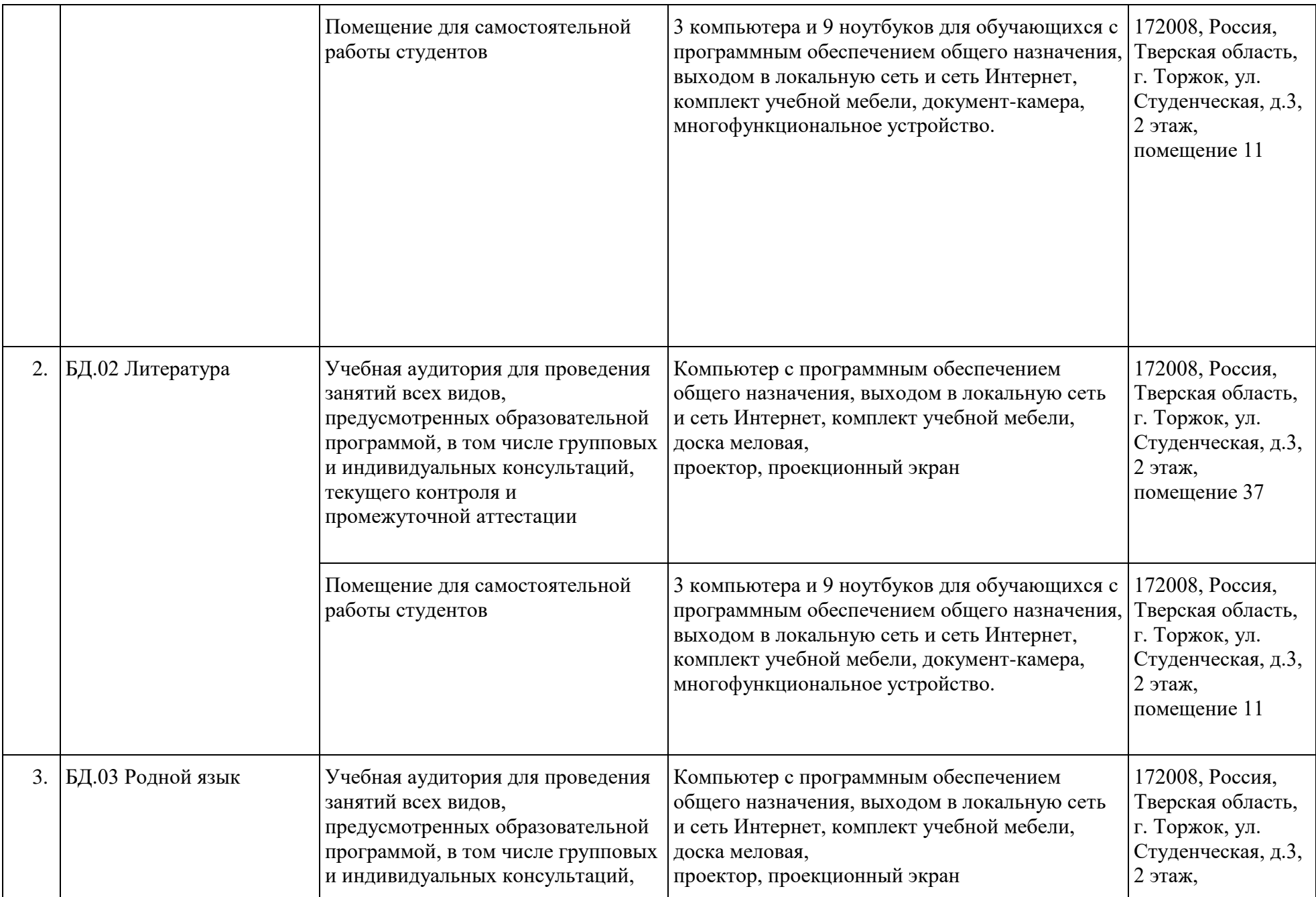

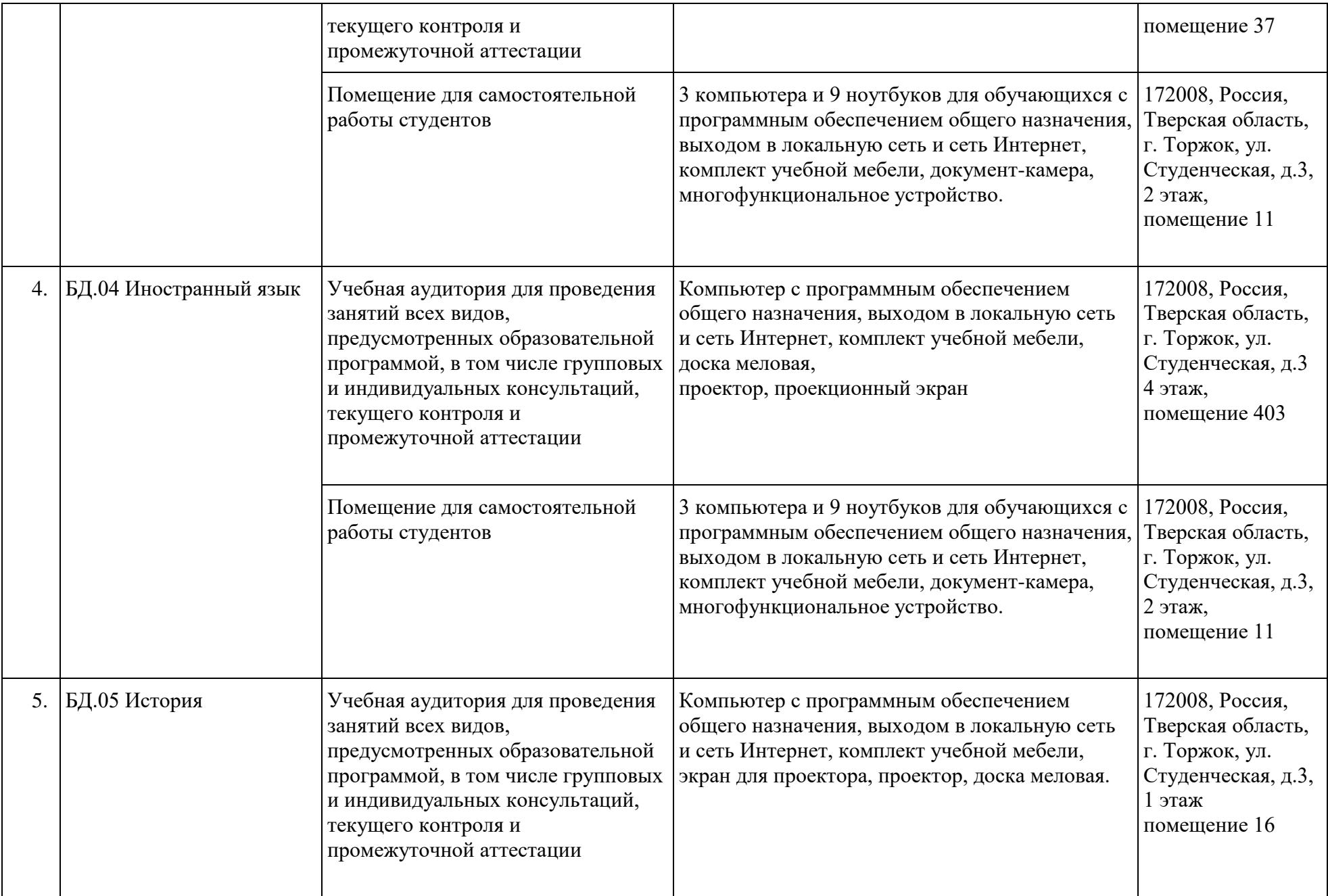

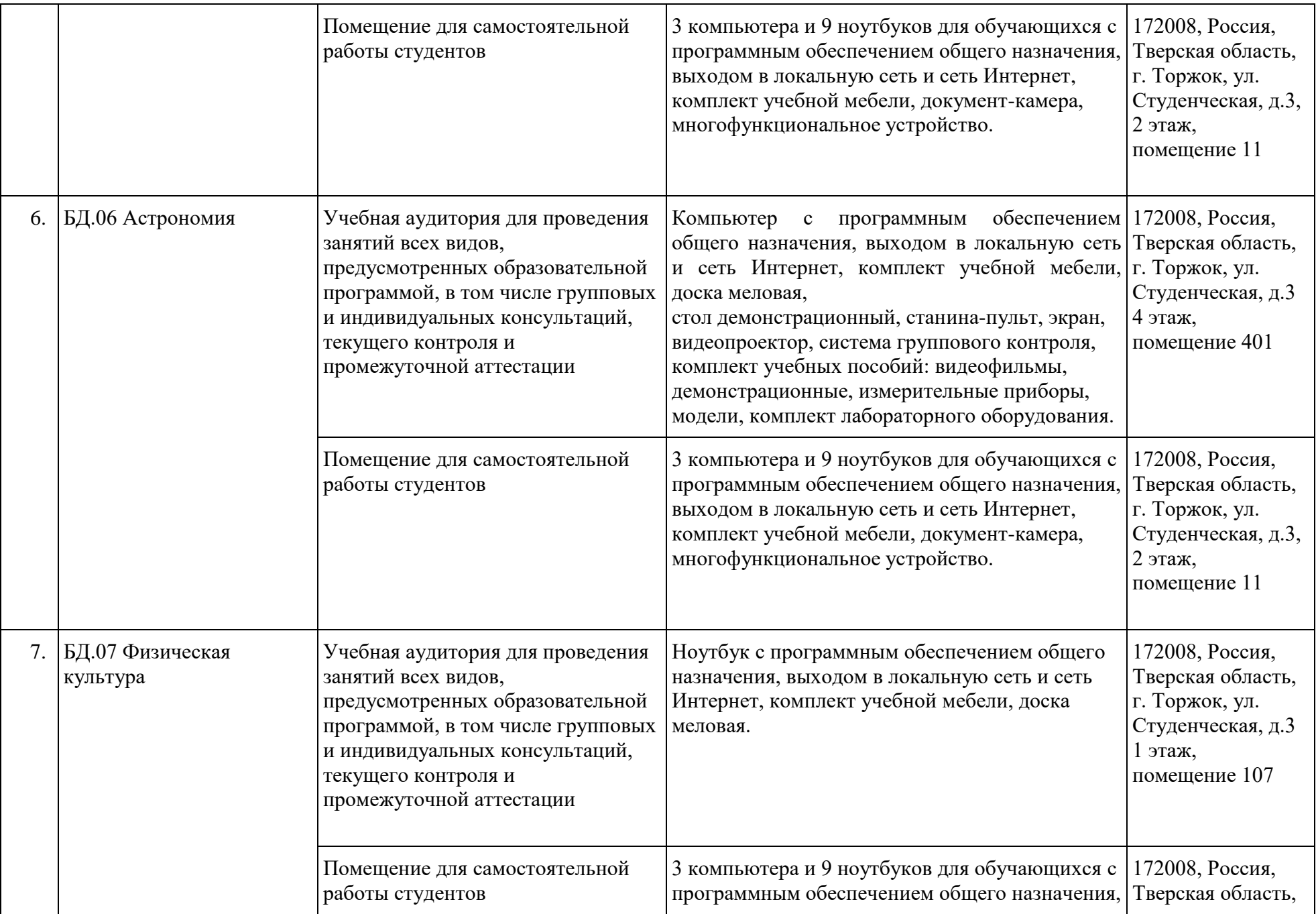

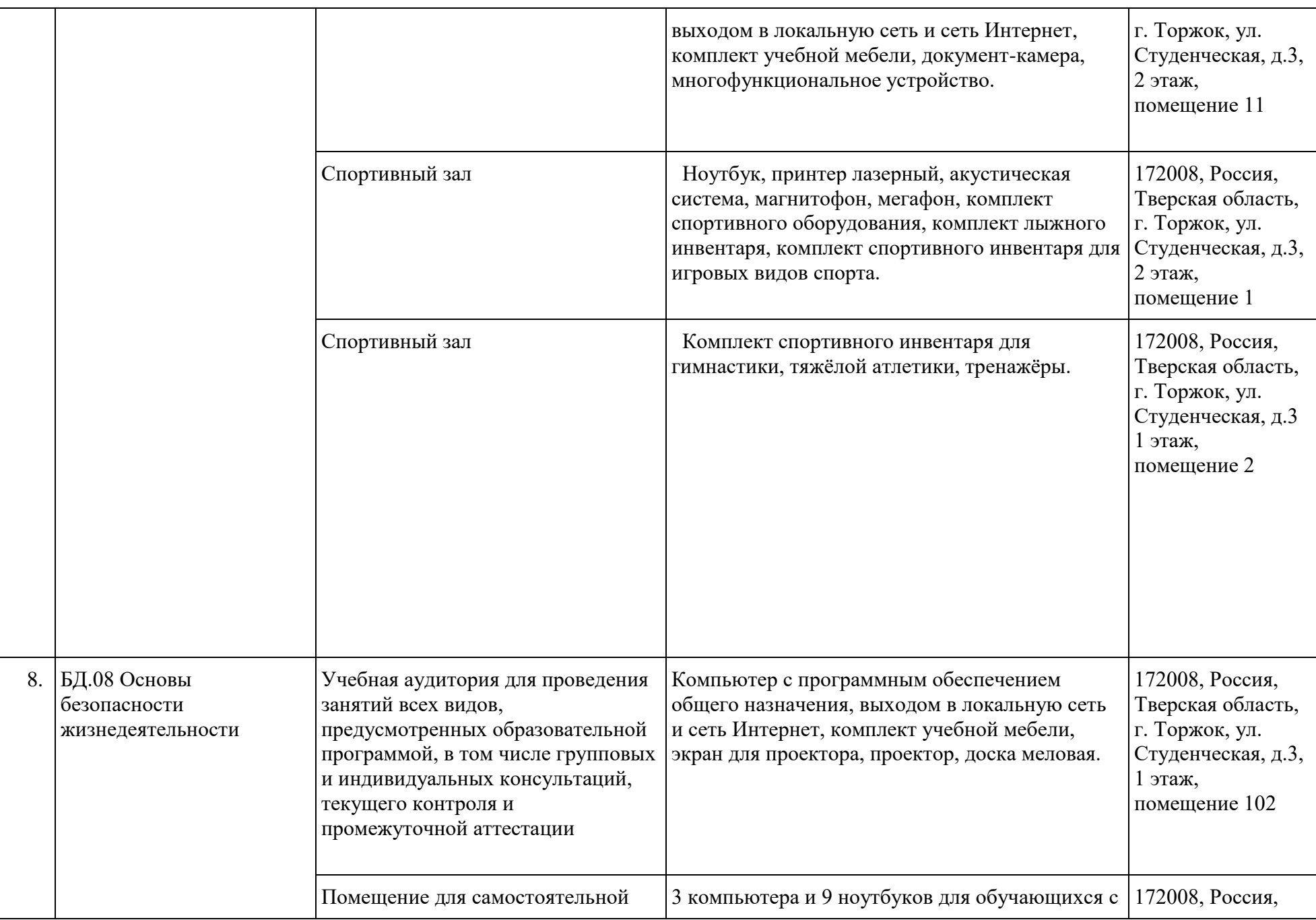

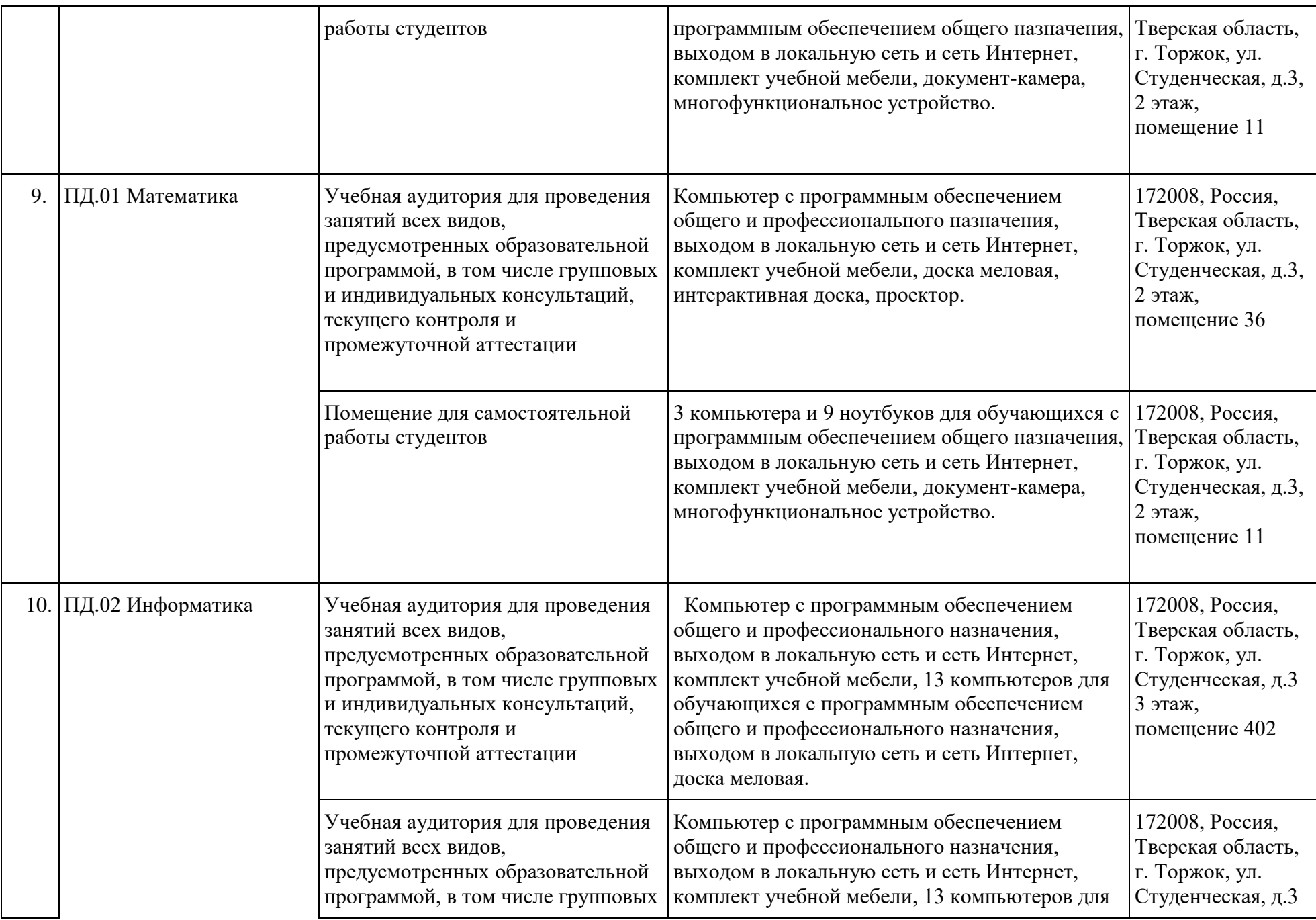

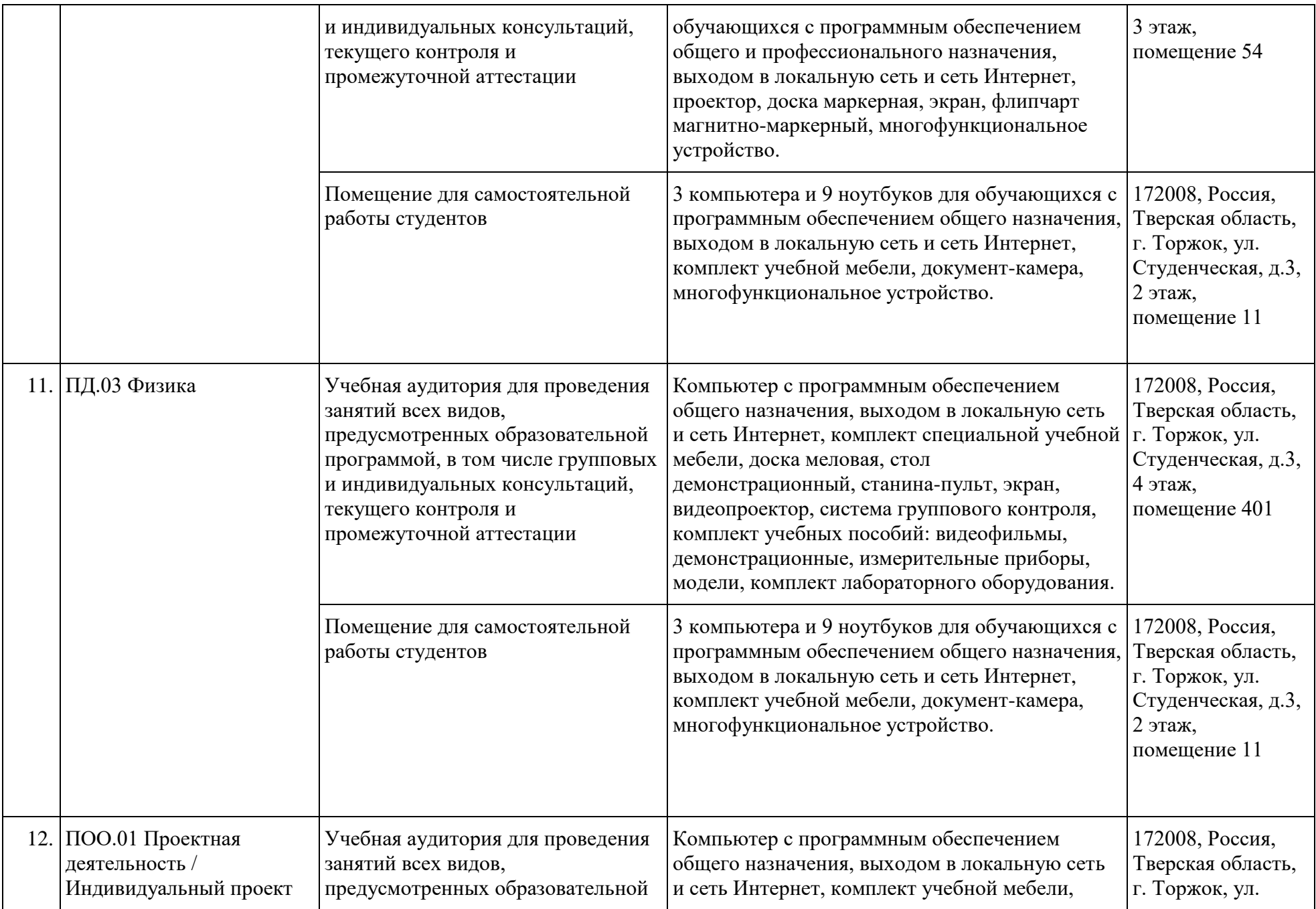

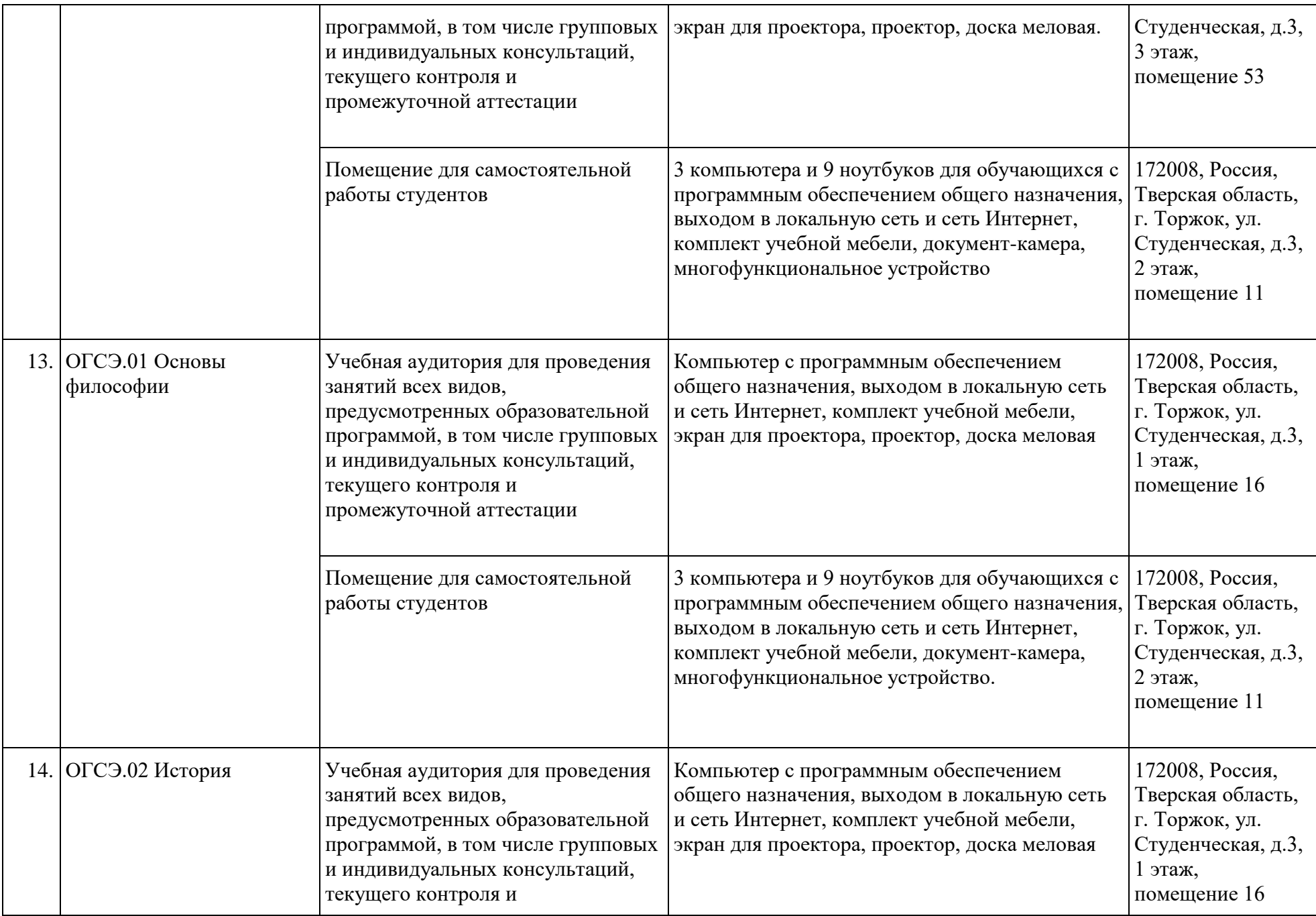

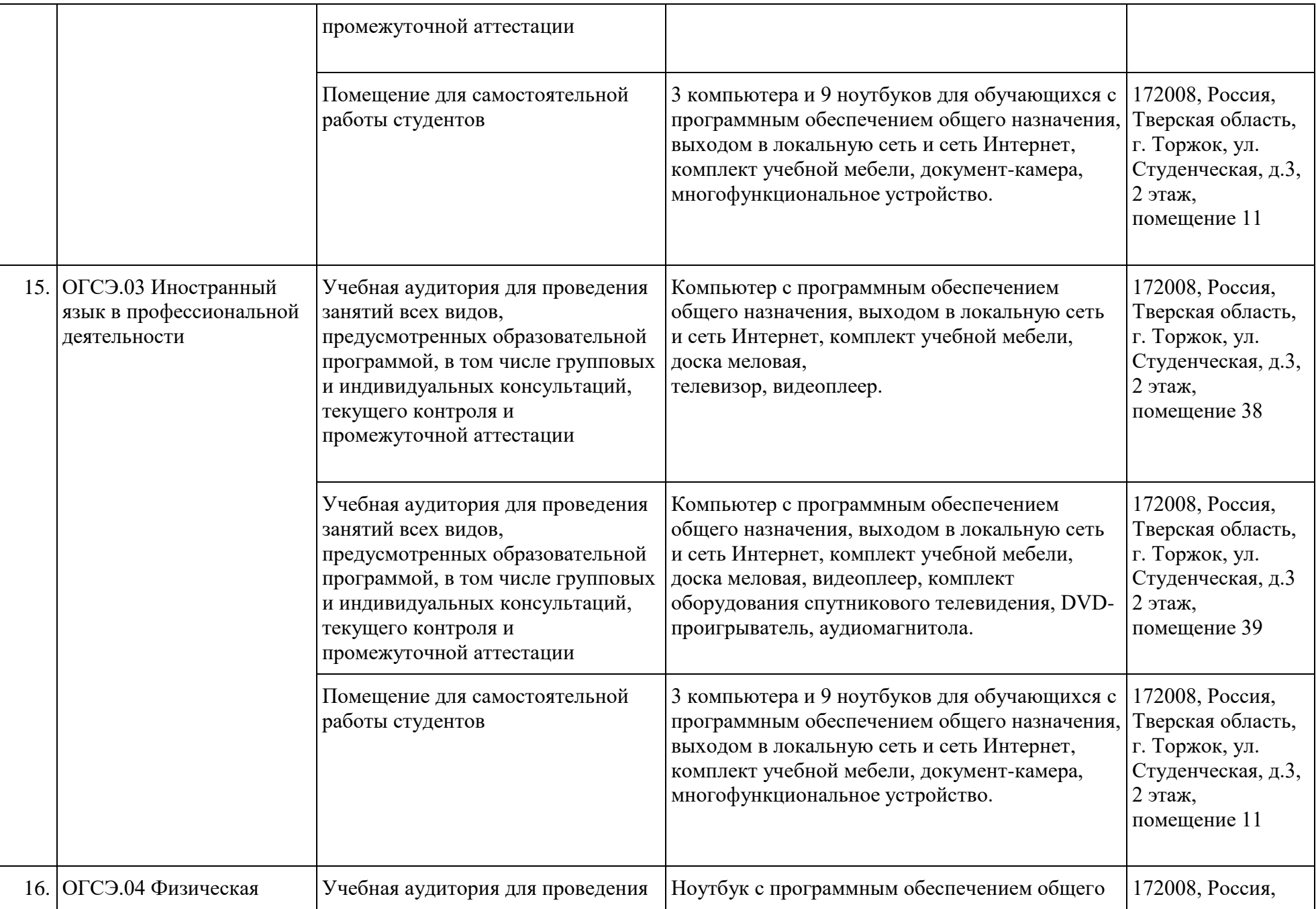

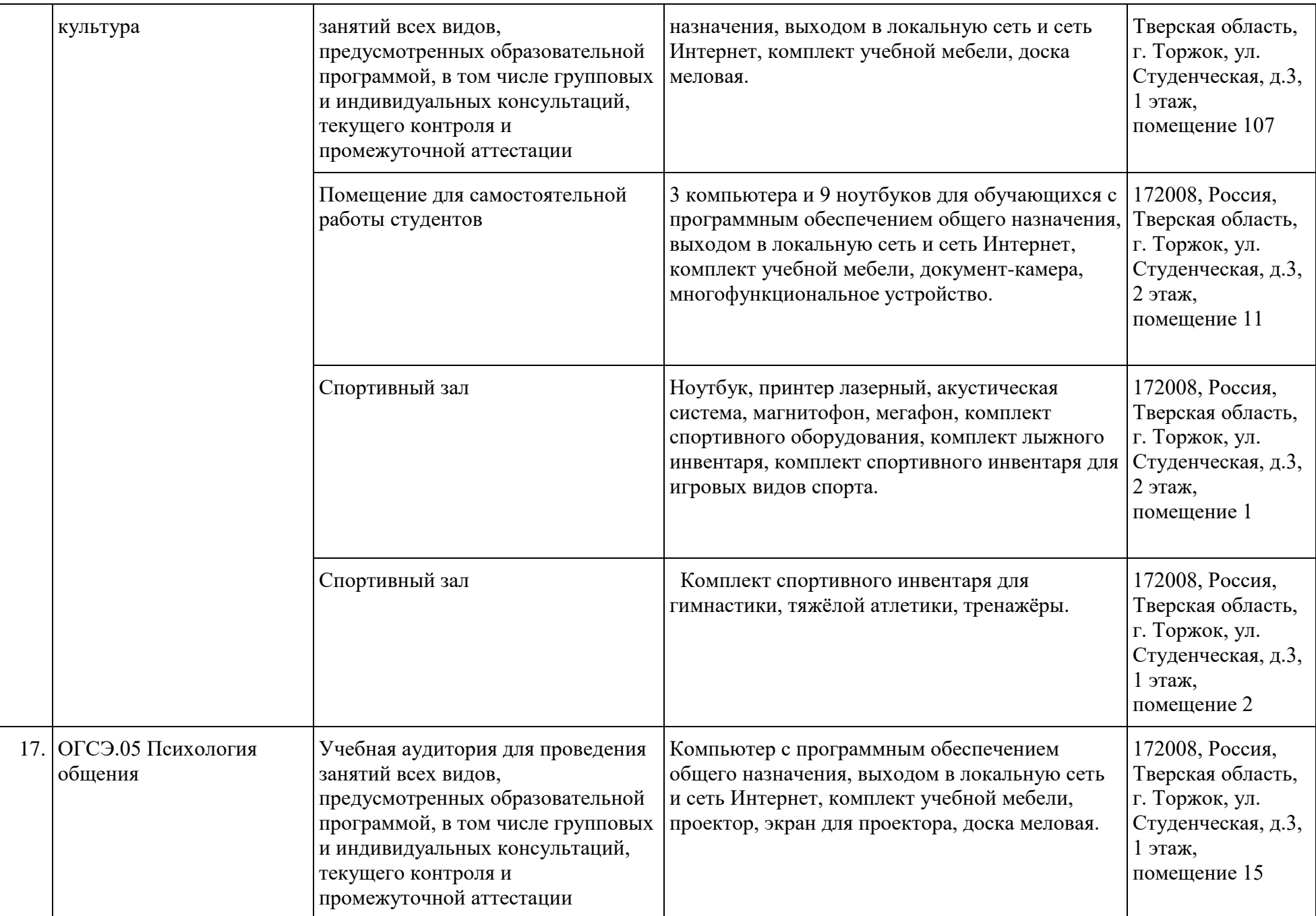

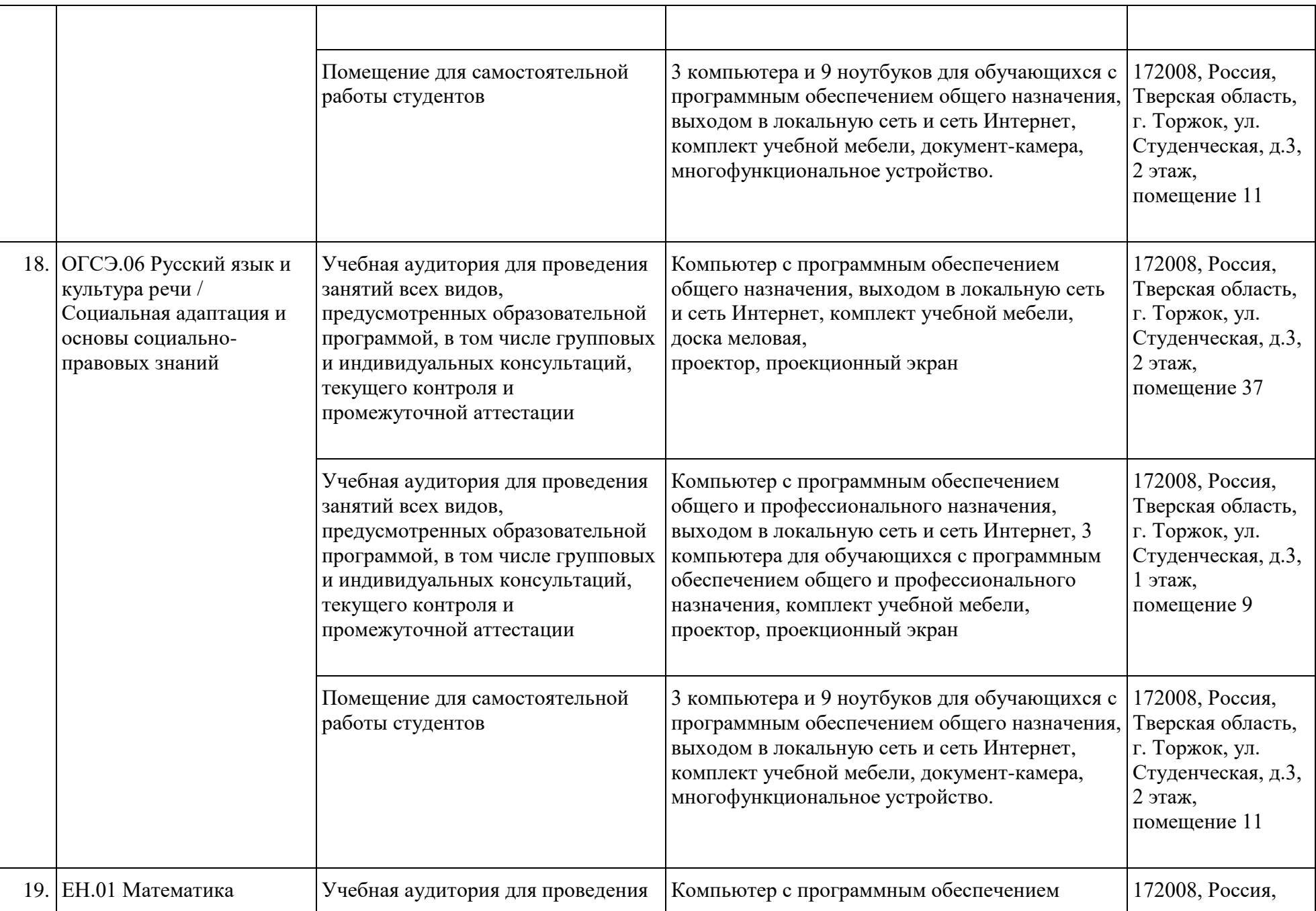

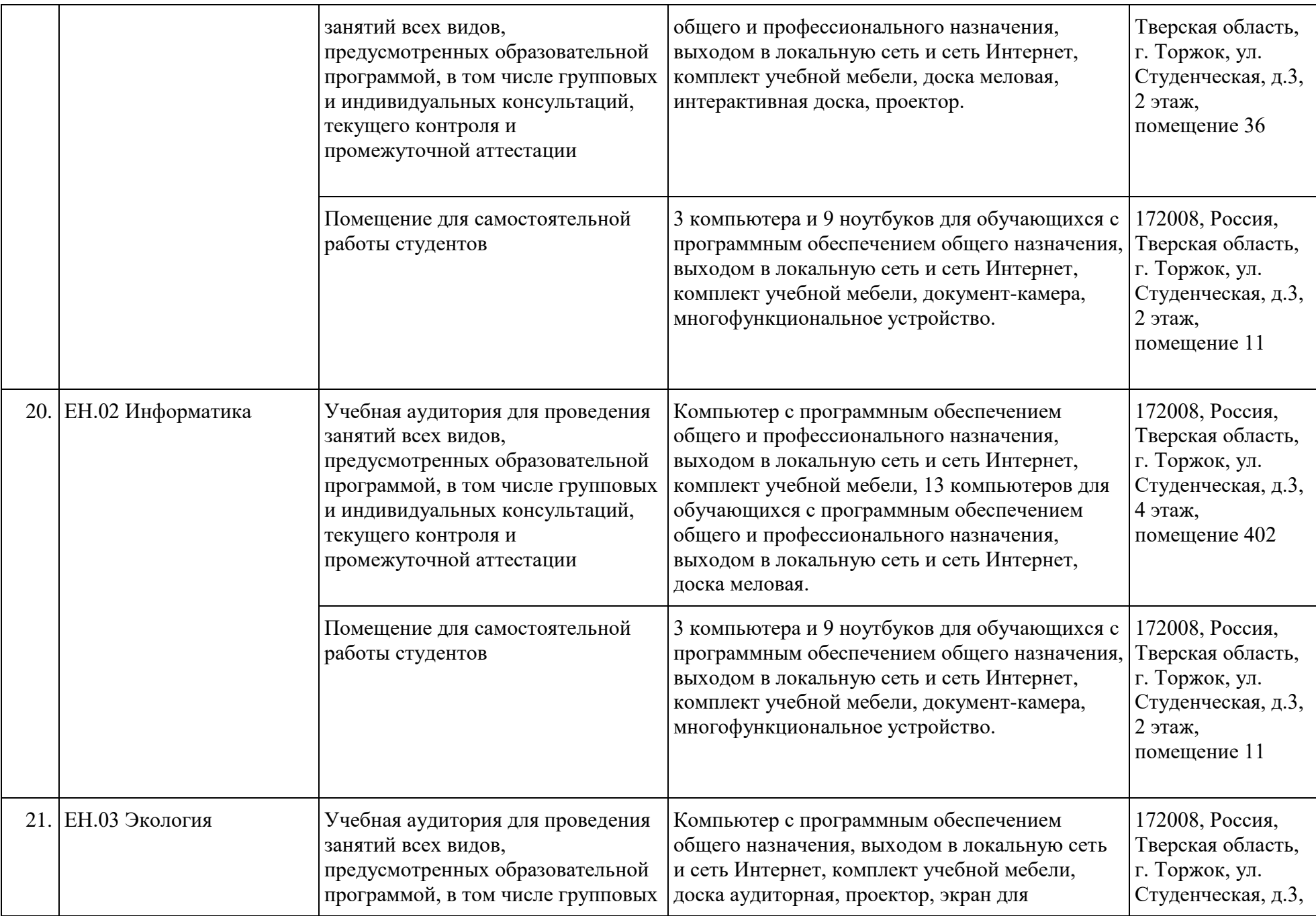

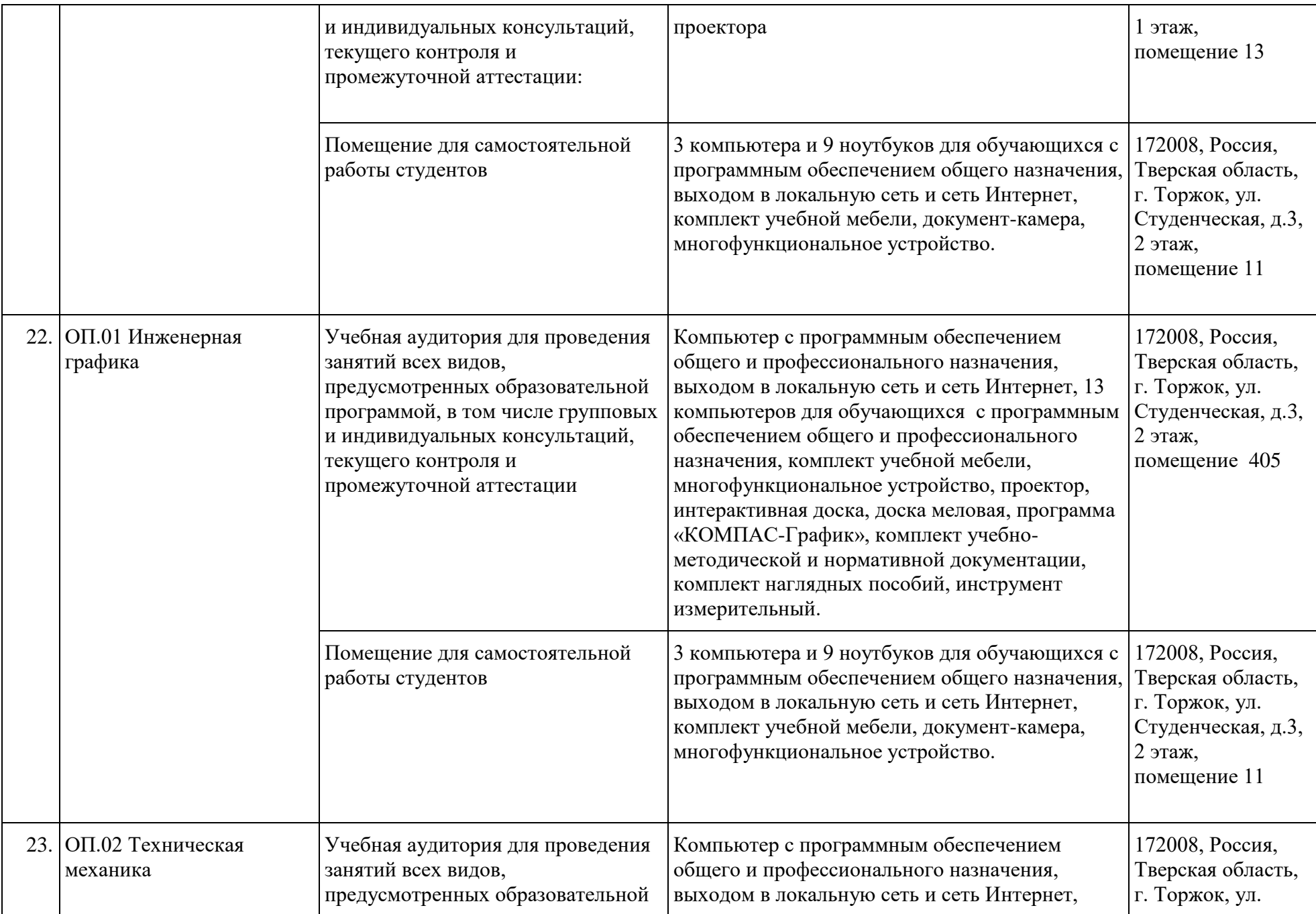

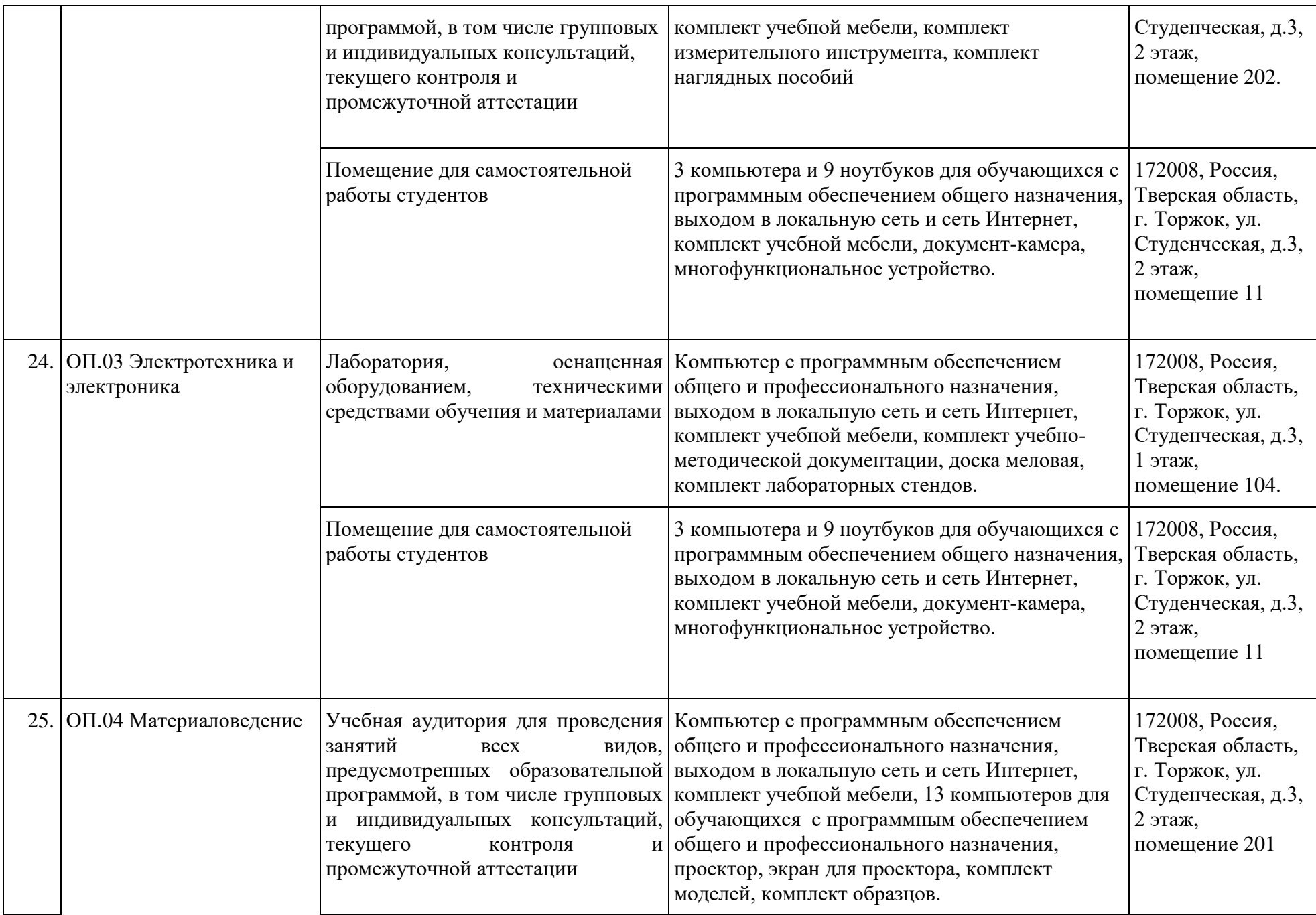

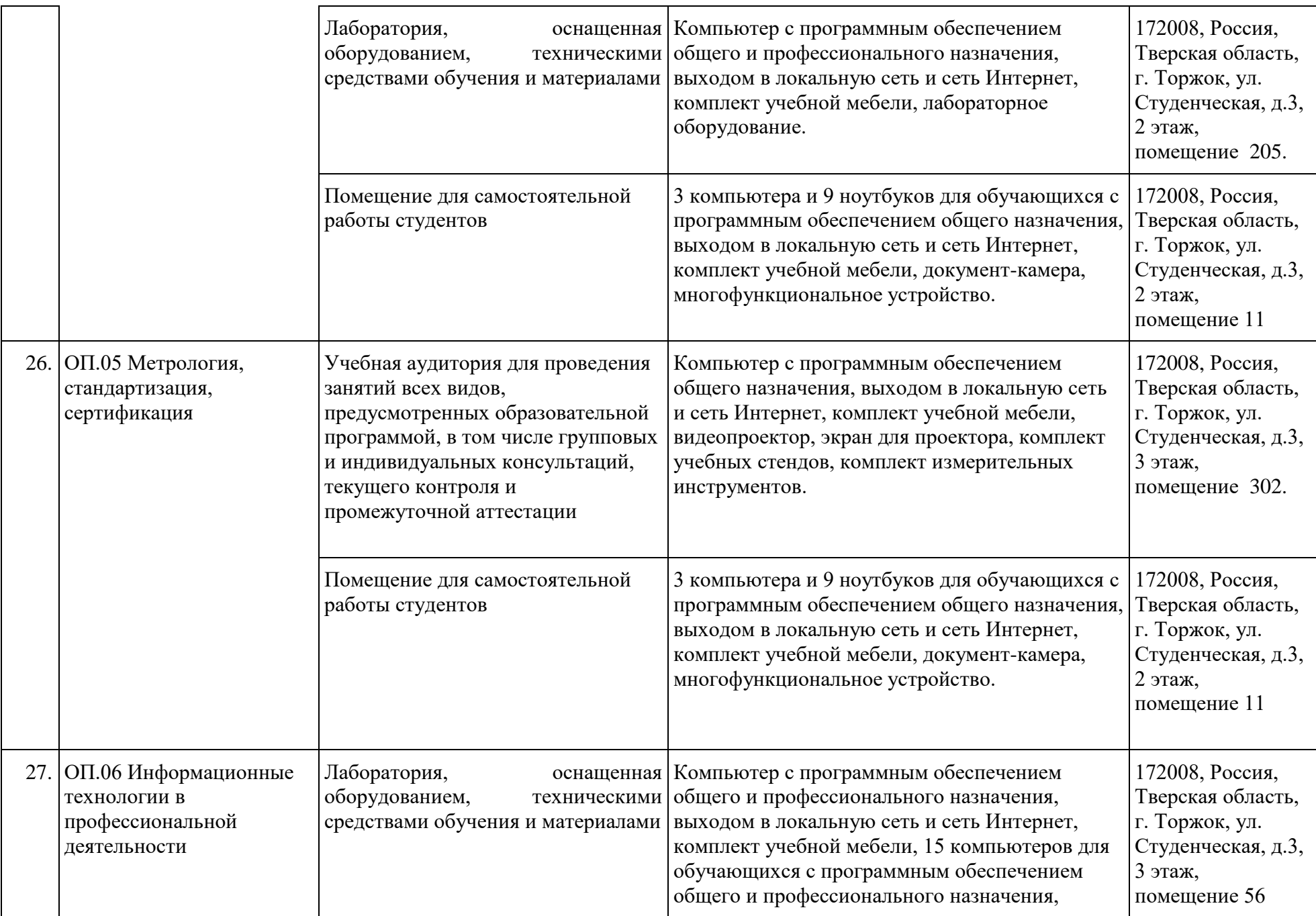

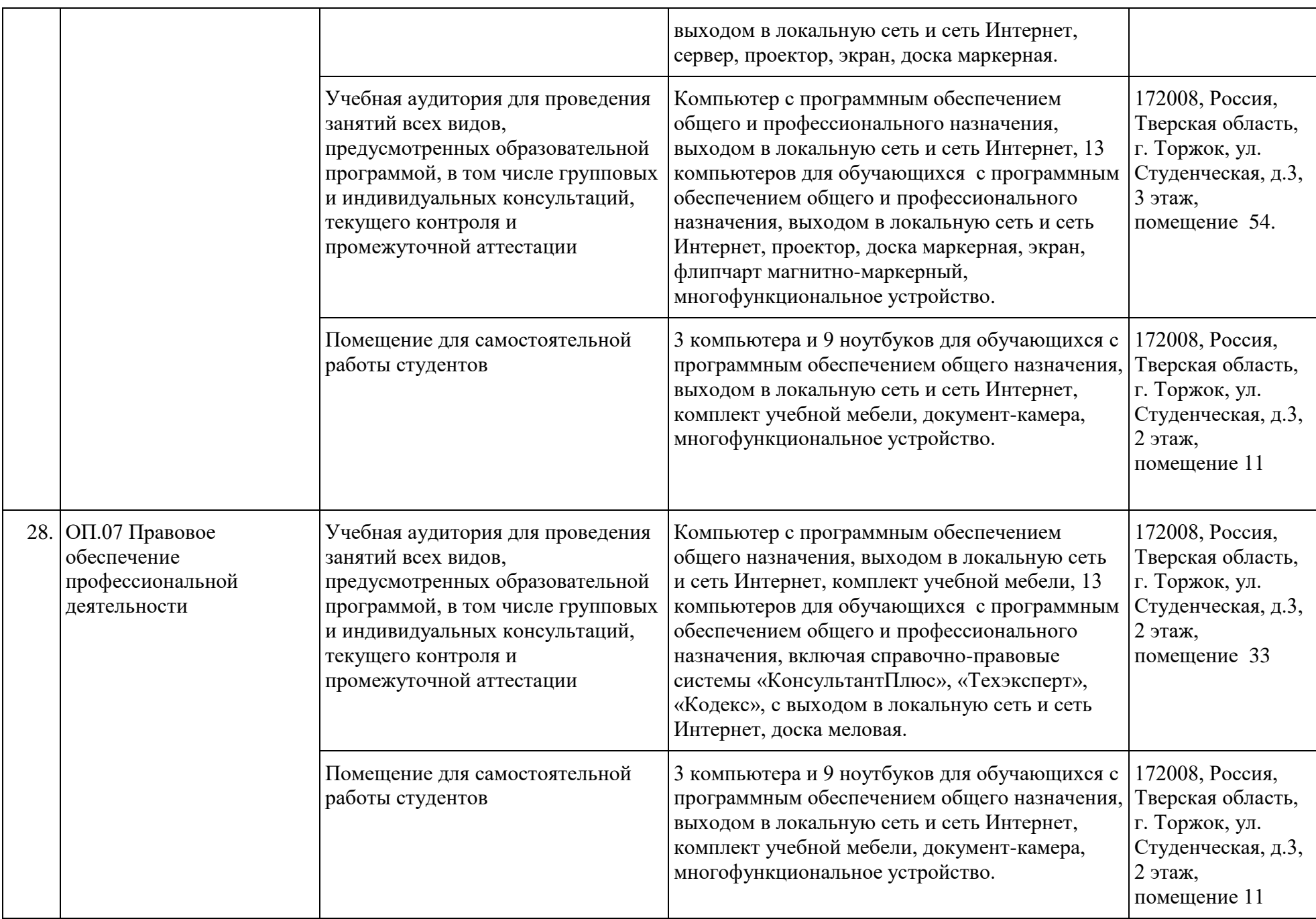

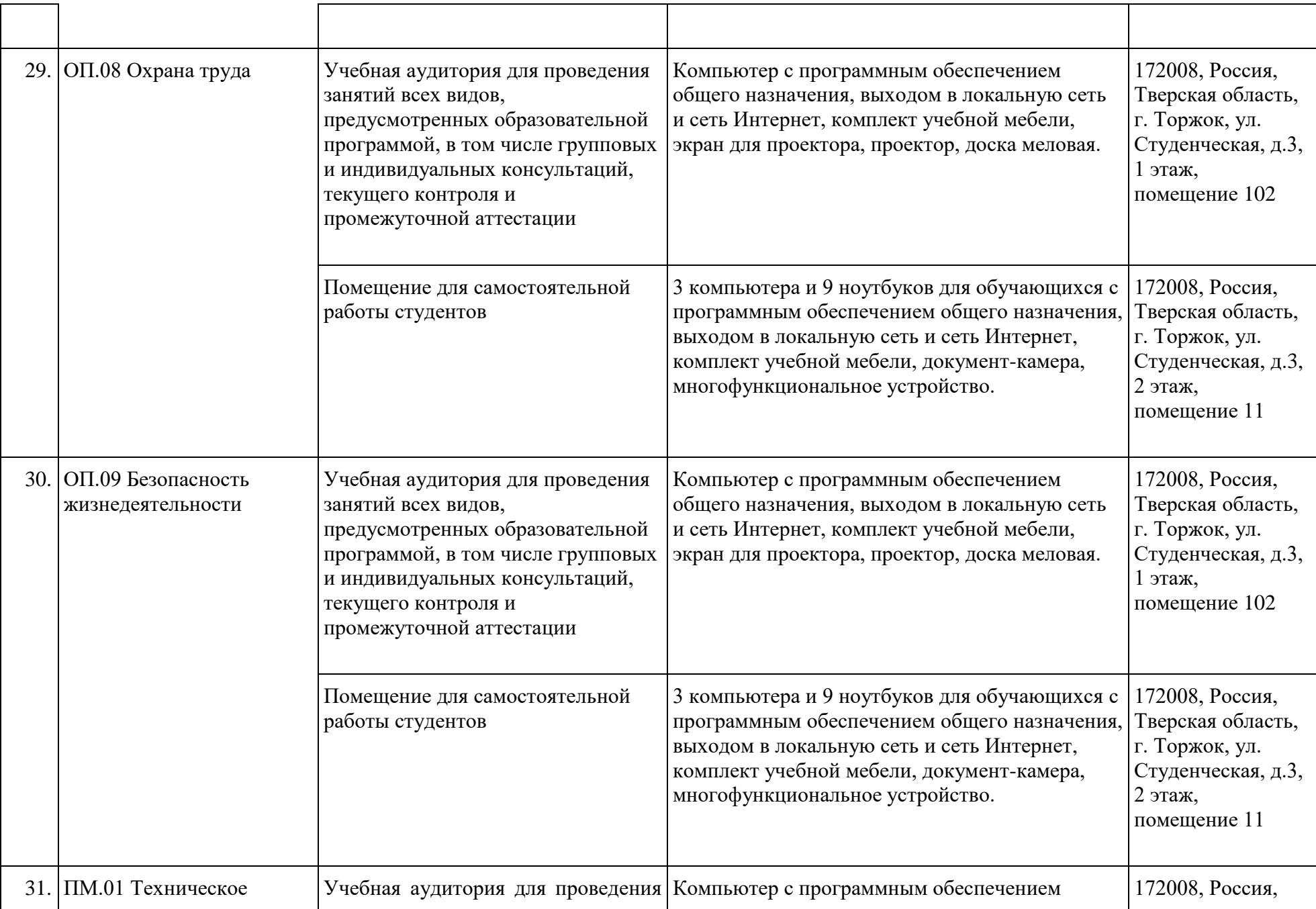

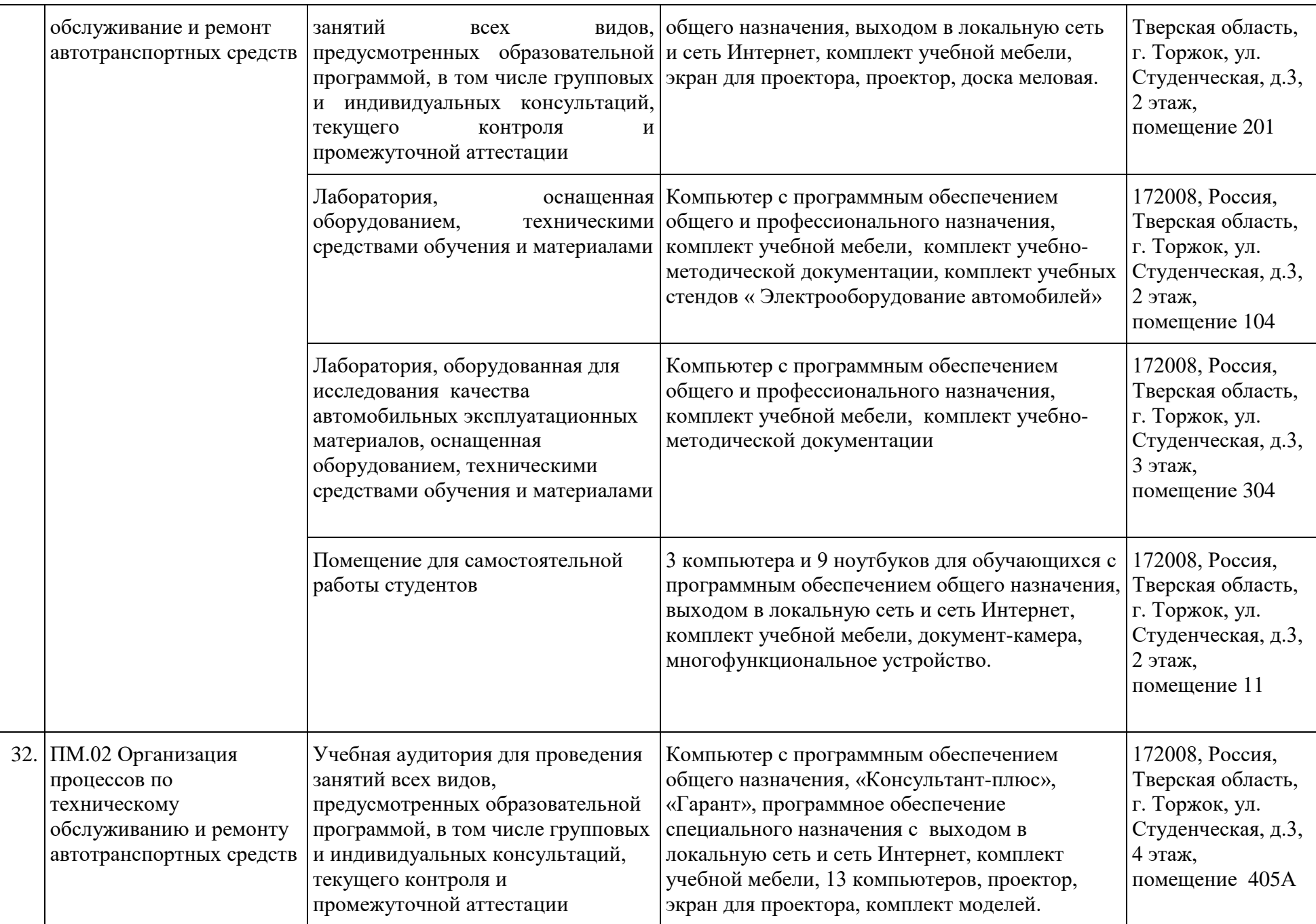

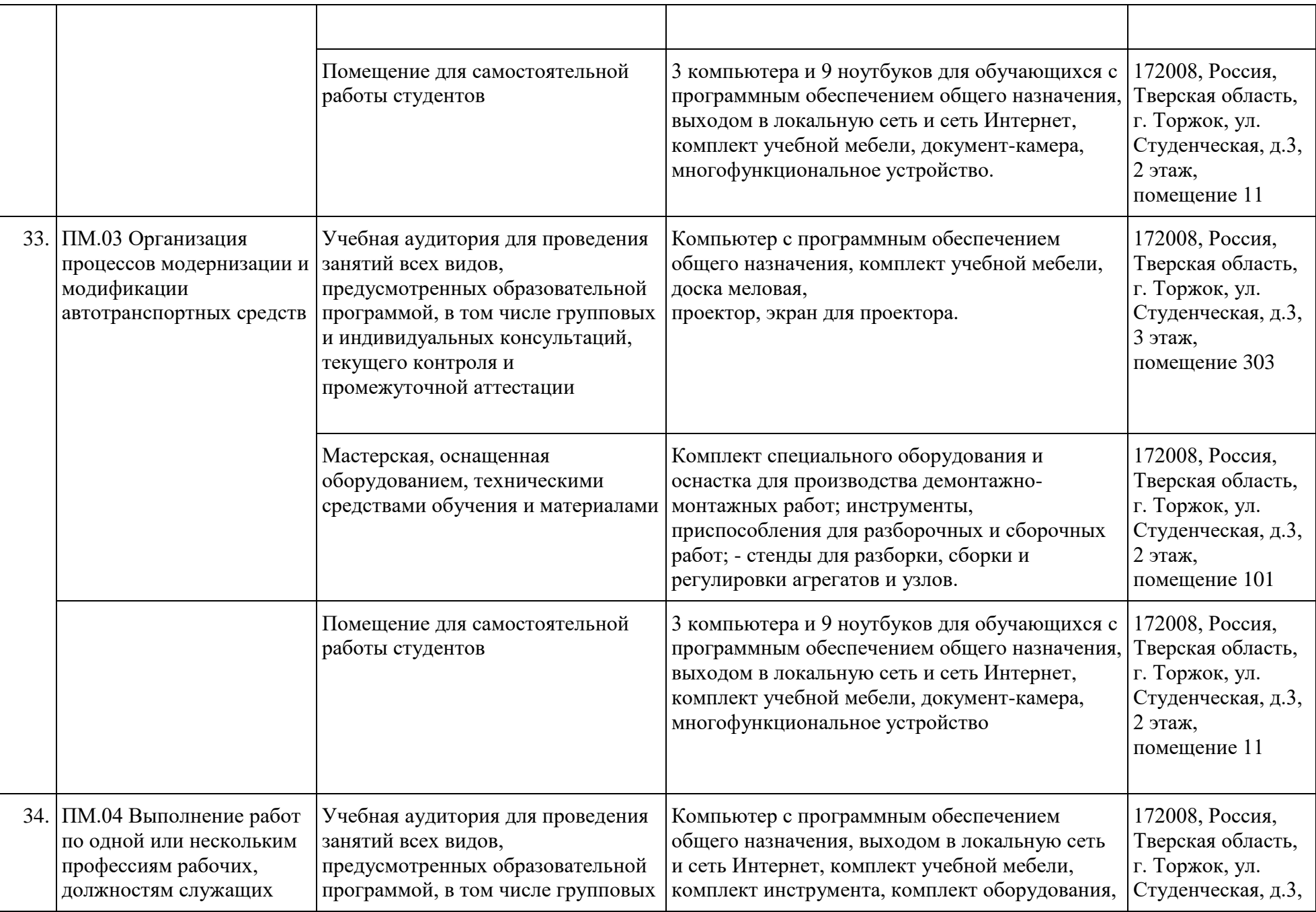

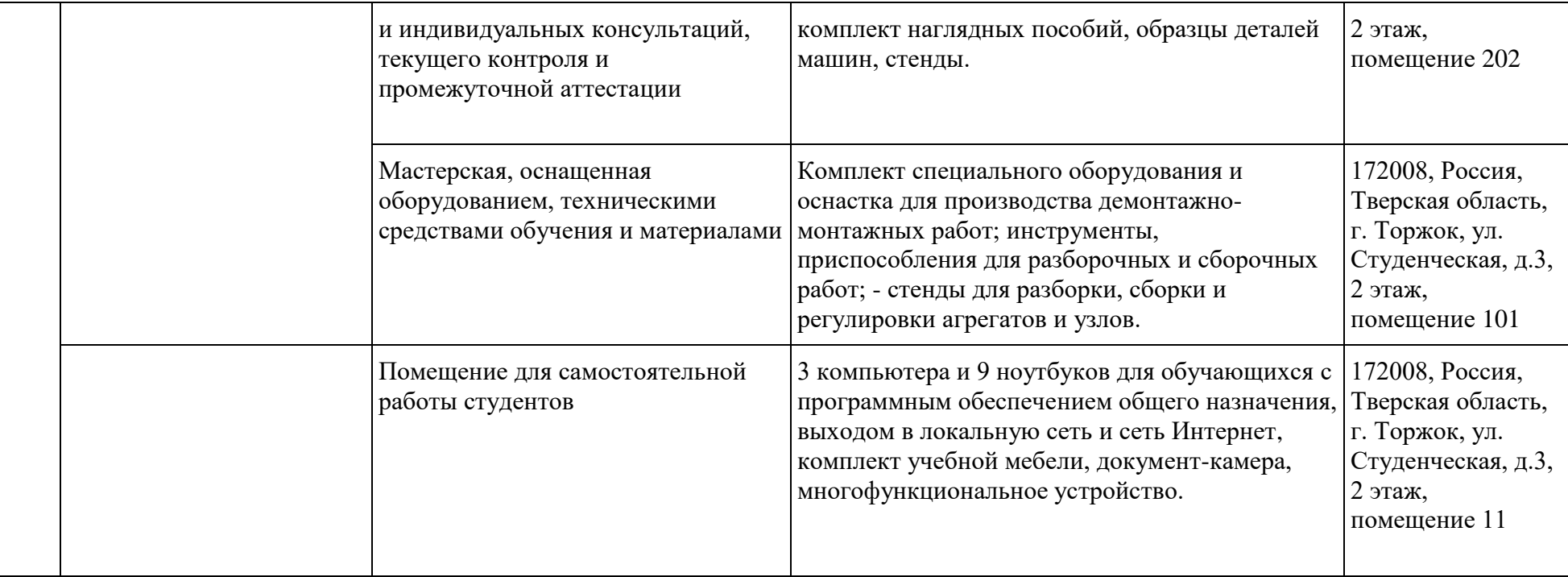